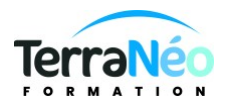

# Programme de Formation

# Word Perfectionnement

# **Organisation**

**Durée :** 14 heures

**Mode d'organisation :** Présentiel

# **Contenu pédagogique**

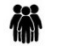

### *Public visé*

Toute personne désirant utiliser Word dans ses fonctions avancées

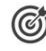

## *Objectifs pédagogiques*

Utiliser les modèles, styles et tableaux dans Word pour enrichir le contenu et la présentation Automatiser des insertions et corrections de texte pour améliorer la productivité Enrichir et structurer des documents longs (notes, renvois, numérotation des titres, table des matières) Créer des formulaires pour simplifier la saisie Utiliser le publipostage pour créer une lettre type ou des étiquettes Gérer des versions de document Word et les comparer Maîtriser les fonctionnalités de présentation Gérer des documents longs avec le mode plan Réaliser des tableaux et mettre en place un publipostage Construire des mises en pages complexes

### *Description*

Généralités Bilan de l'acquis des bases Révisions nécessaires Répétition et mémorisation de formats Utilisation et création des styles Création, utilisation et modification de modèles Gestion des tabulations à points de suite Insérer, modifier, personnaliser un filigrane Le publipostage Création, utilisation, modification Apprendre à créer un réutilisable Afficher la barre d'outils publipostage Insérer des éléments en provenance d'un tableur Règles de base et méthodologie dans la mise en place du publipostage L'importance d'avoir une source de données bien conçue, facilement accessible et aisément modifiable Relier à Word des données se trouvant dans d'autres applications Insertion de champs de fusion

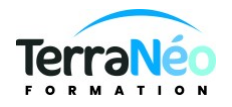

Gestion des règles si…alors…sinon Gestion du bloc d'adresse Examen des différents modes d'envoi (courrier, mail) Réaliser une fusion sur des critères de sélection de données Personnaliser votre courrier en fonction de ses destinataires Editer étiquettes et enveloppes uniques et en série Remédier au problème de format de date reconnu par Microsoft Les tableaux Gestion des tableaux volumineux Impression d'un tableau positionné sur plusieurs pages Gestion des tabulations dans un tableau Mise en forme élaborée d'un tableau Trier, classer les données d'un tableau Gestion d'un tableau et d'un graphique provenant de l'application Excel Insertions rapides : astuces clavier/souris Calculs simples sous Word Ecrire une équation sous Word Les documents longs de type rapport Structuration du document avec le mode plan Gestion des styles (titres, sous titres…) Numérotation et hiérarchisation Génération d'une table des matières Génération d'un d'index Se déplacer rapidement dans un document long Gestion des notes de bas de page et fin de document Attribuer des légendes aux illustrations Notion de signet Les astuces Les raccourcis clavier système, ASCII et personnalisés Optimiser et protéger son travail Gestion des options de correction automatique Rechercher, remplacer du texte ou marque de ponctuation L'insertion automatique création, modification insertion rapide et suppression

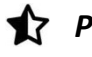

## **Prérequis**

Avoir suivi la formation Word Intermédiaire ou en maîtriser le contenu

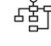

### *Modalités pédagogiques*

Une pédagogie active sera mise en place tout au long de cette formation.

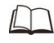

# *Moyens et supports pédagogiques*

1 PC/personne

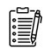

### *Modalités d'évaluation et de suivi*

Passage d'un test TOSA (obtention d'un score sur 1000 points)